## Cheatography

## Numpy Python3 Cheat Sheet by [hector](http://www.cheatography.com/hector/) via [cheatography.com/91835/cs/20537/](http://www.cheatography.com/hector/cheat-sheets/numpy-python3)

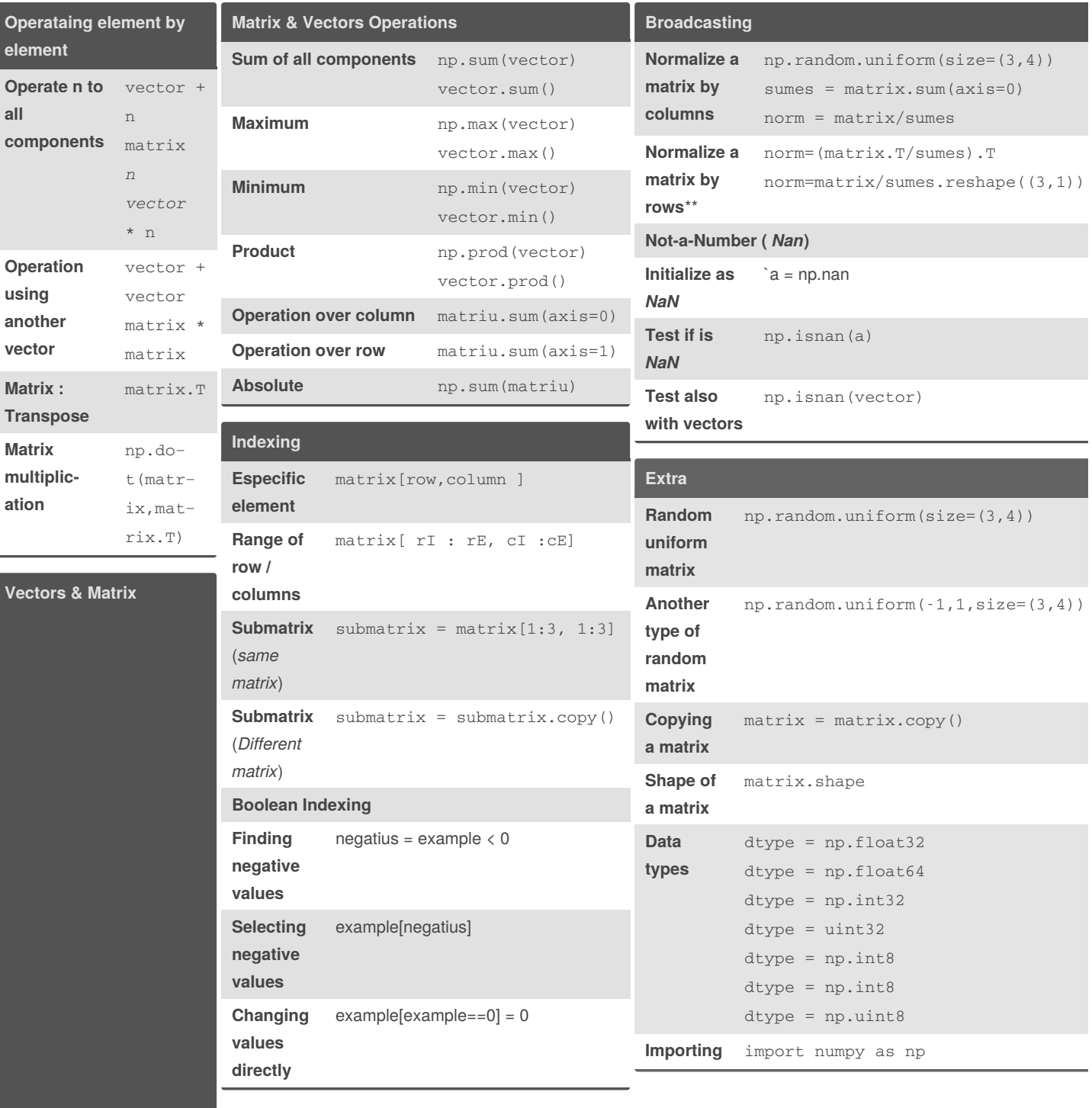

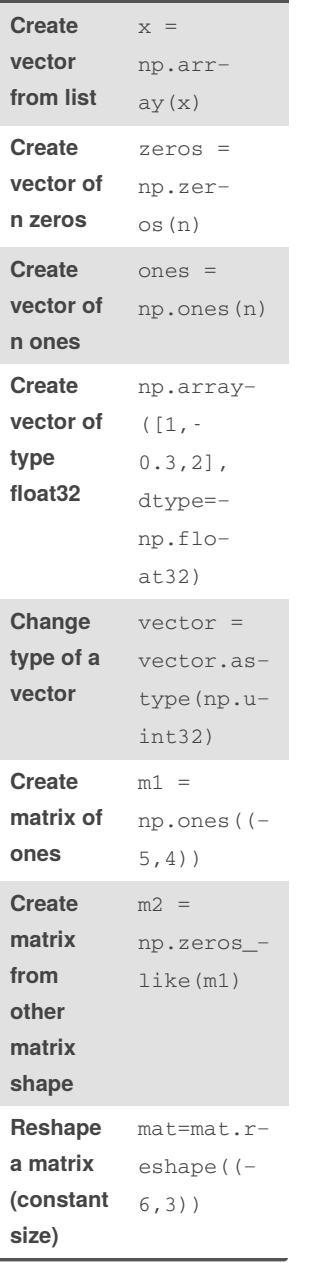

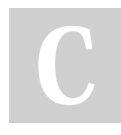

## By **hector**

[cheatography.com/hector/](http://www.cheatography.com/hector/)

Not published yet. Last updated 17th September, 2019. Page 1 of 2.

Sponsored by **Readable.com** Measure your website readability! <https://readable.com>